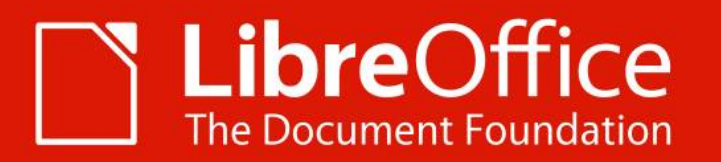

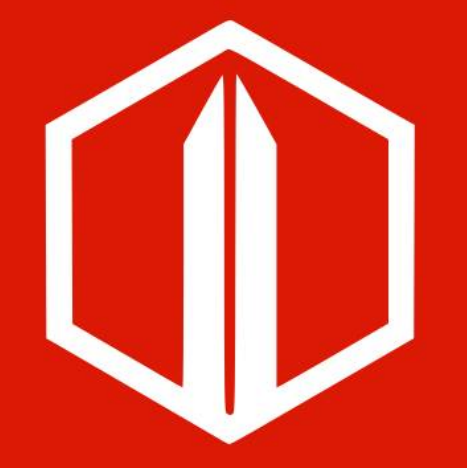

#### **QA: 1 year recap Xisco Fauli**

xiscofauli@libreoffice.org

ALMERIA | 12 Sept. 2019

#### **Bugzilla Stats**

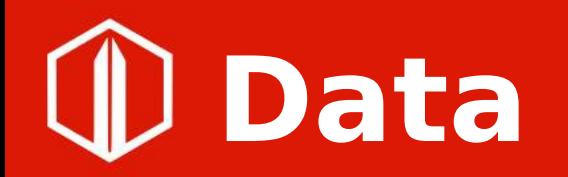

- 2018: from 09/01/2017 to 09/01/2018
- 2019: from 09/01/2018 to 09/01/2019

## **Unconfirmed bugs**

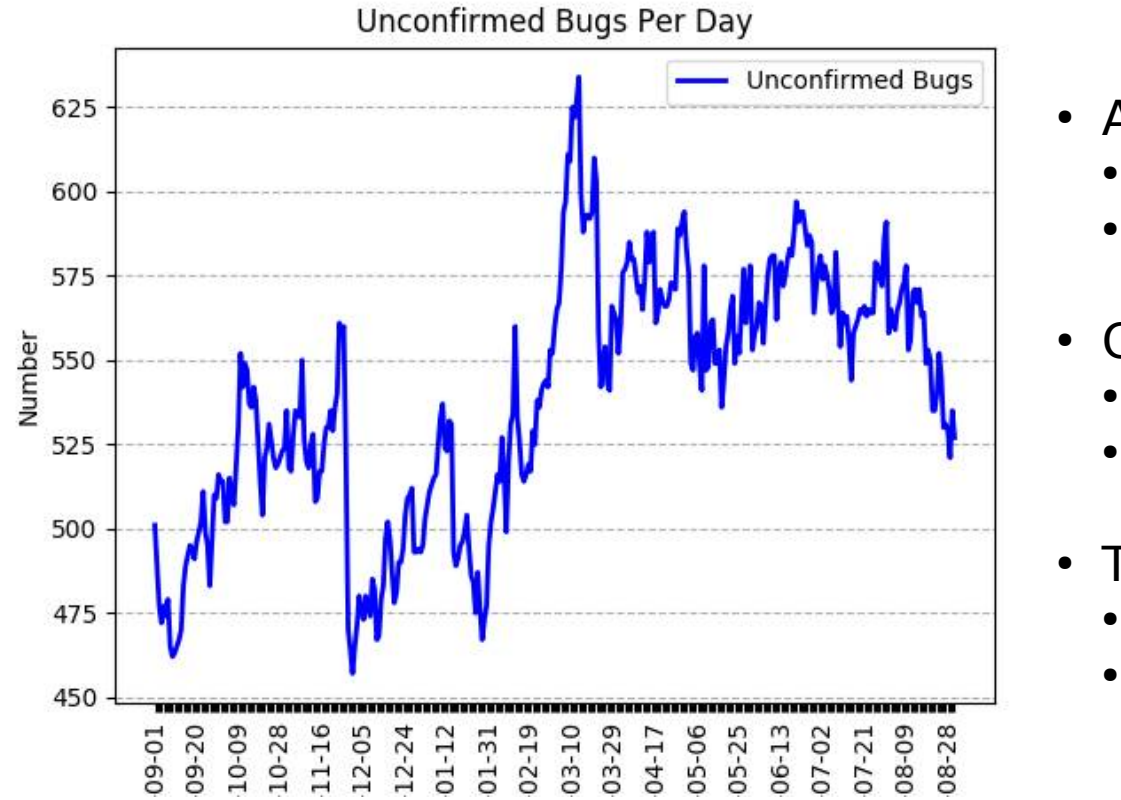

- Average
	- $\cdot$  2019: 538
	- $\cdot$  2018: 425
- **Created** 
	- $\cdot$  2019: 7463
	- 2018: 7134
- Triaged
	- $\cdot$  2019: 7520
	- 2018: 7208

# **Regressions**

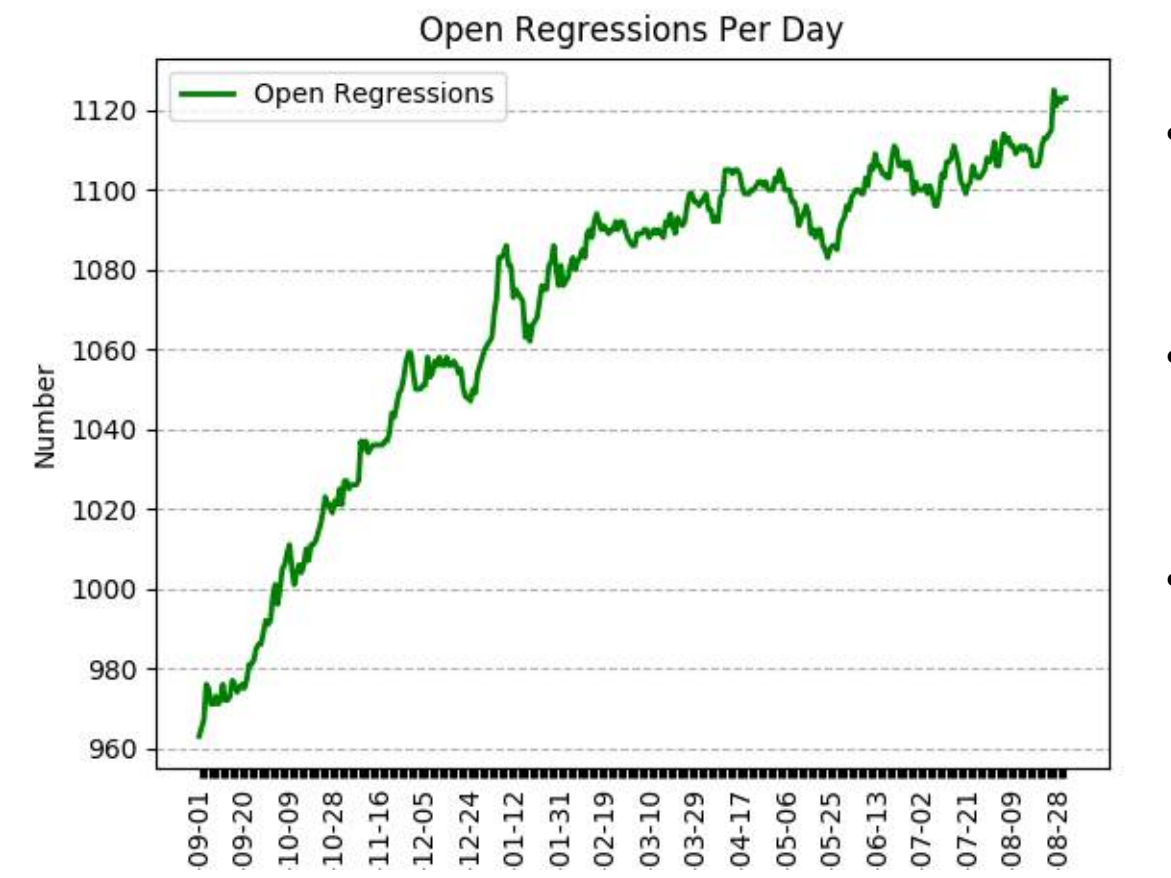

- Average
	- $\cdot$  2019: 1070
	- 2018: 883
- **Identified** ● 2019: 1200
	- 2018: 1101
- Still Open ● 2019: 384
	- 2018: 275

#### **Bisected bugs**

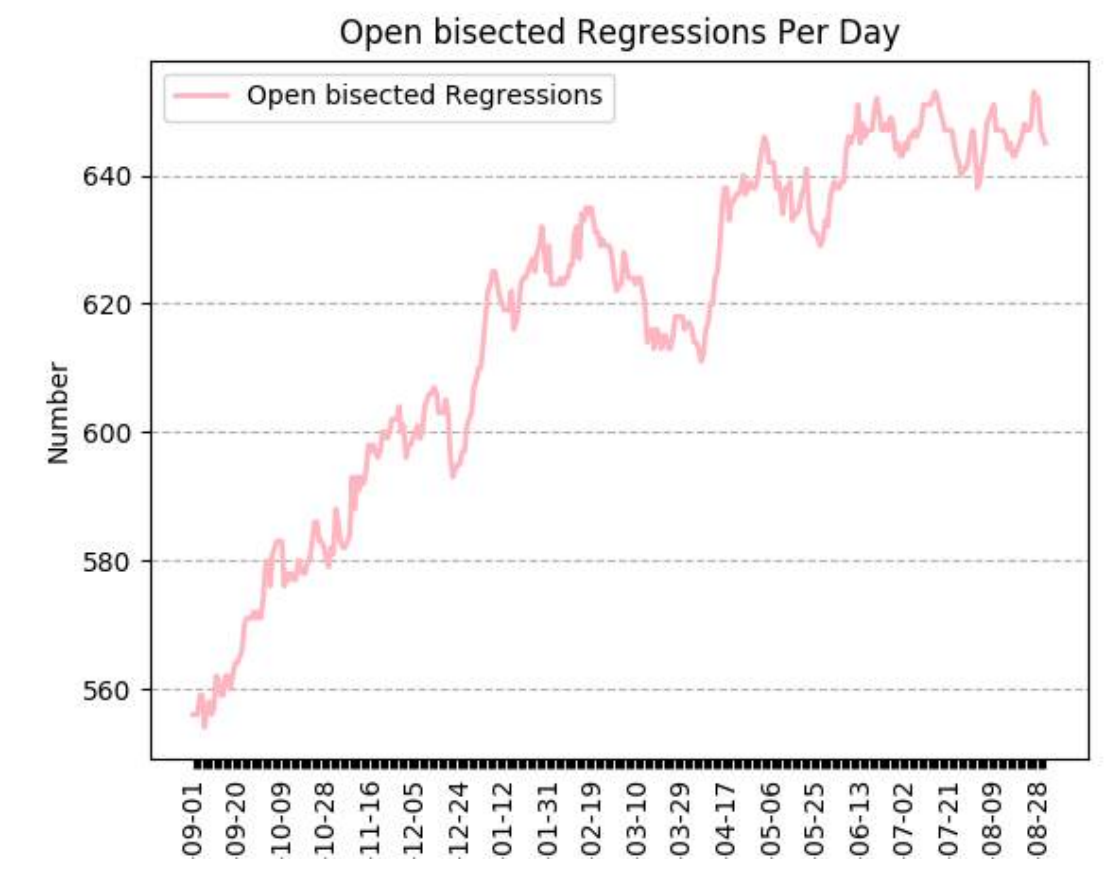

- Average
	- $\cdot$  2019: 617
	- $\cdot$  2018: 449

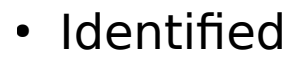

- $\cdot$  2019: 957
- 2018: 934

#### • Still Open

- $\cdot$  2019: 265
- 2018: 200

#### **Highest severity bugs**

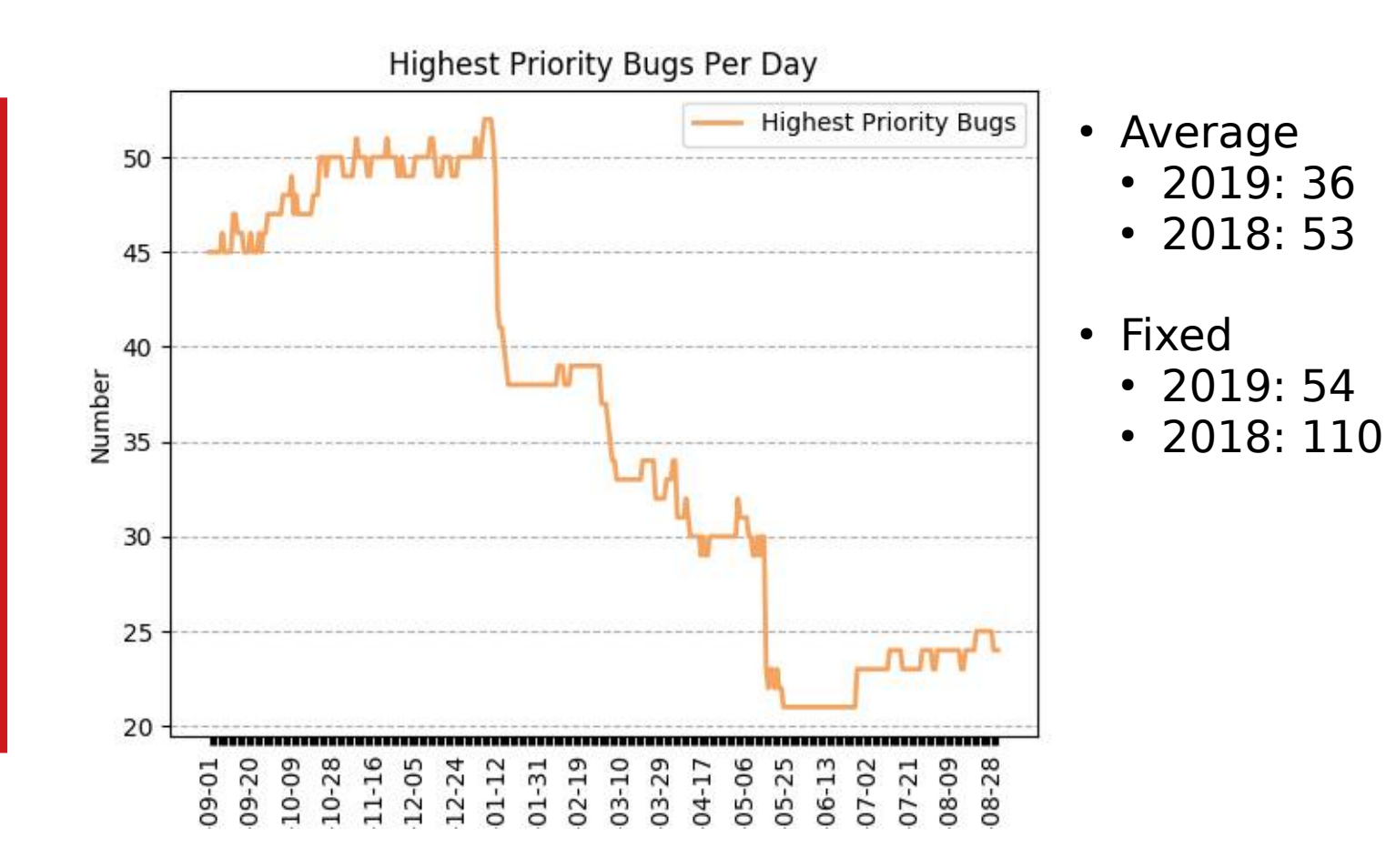

# **High Severity bugs**

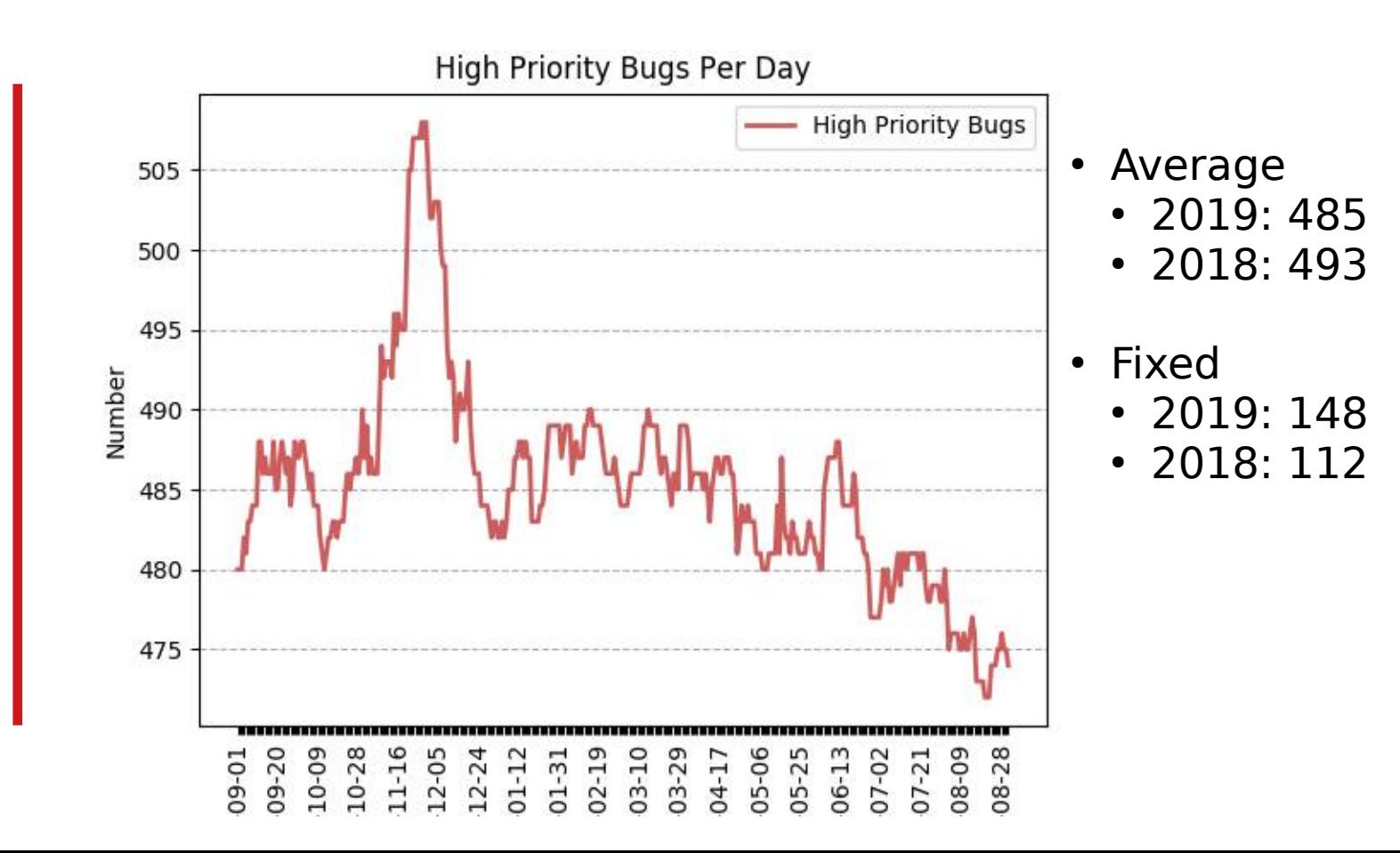

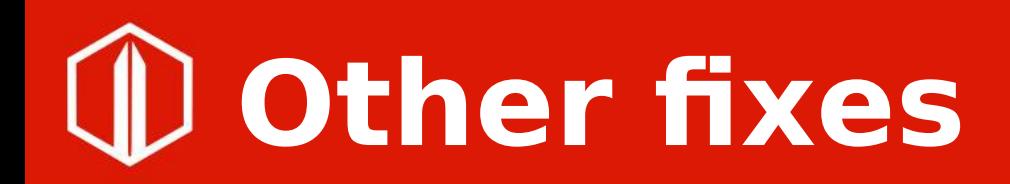

- Crashes fixed
	- $\cdot$  2019: 241
	- 2018: 190
- Performance issues fixed
	- $\cdot$  2019: 46
	- $\cdot$  2018: 27
- Old bugs fixed ( $> 4$  years)
	- 2019: 116
	- $\cdot$  2018: 174

## **Closed bugs**

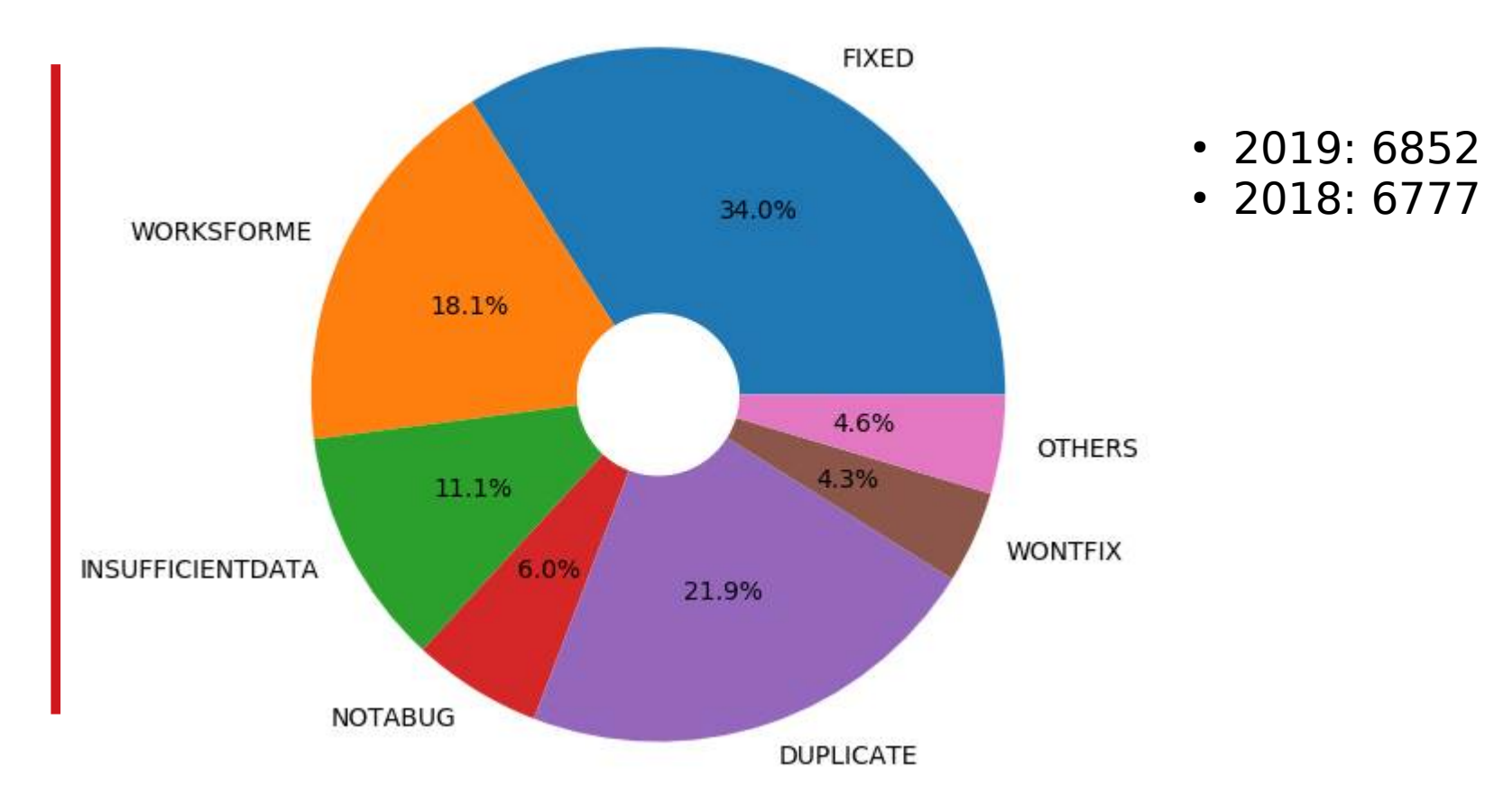

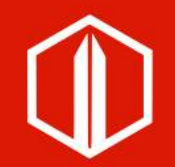

#### More detailed information in [https://qa.blog.documentfoundation.or](https://qa.blog.documentfoundation.org/) [g/](https://qa.blog.documentfoundation.org/)

#### **Automation**

# **Interoperability**

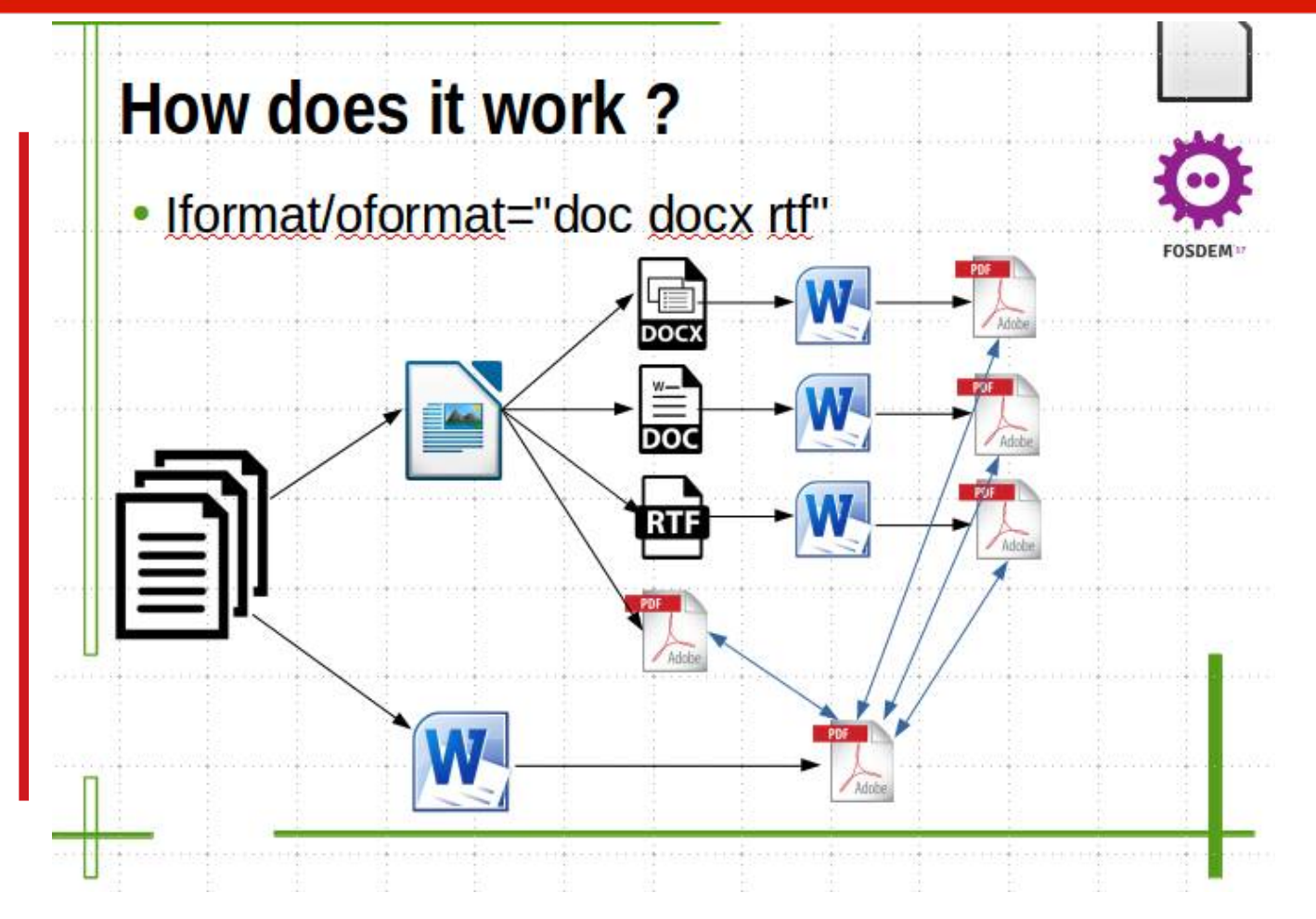

- Issues found: 34 • Still open: 10
	- $\cdot$  Fixed: 20

## **Interoperability**

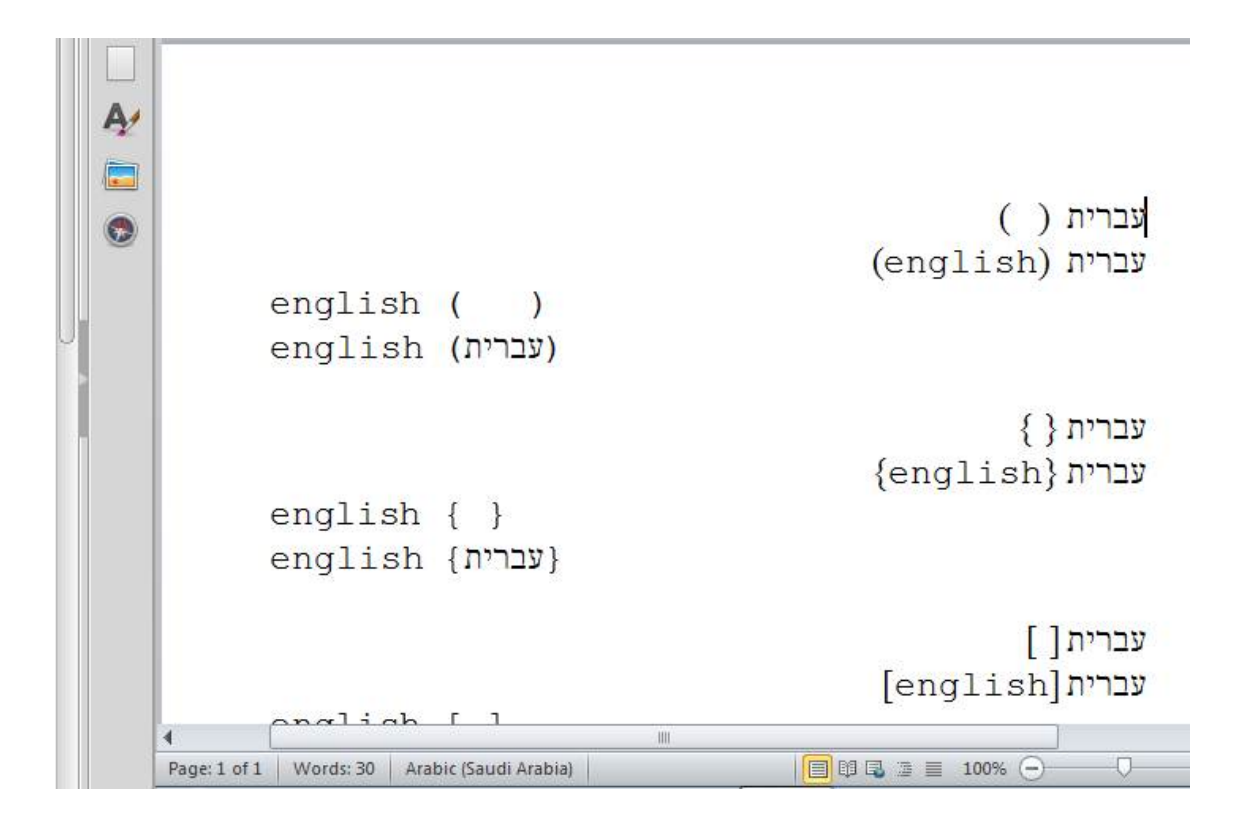

עברית עברית (english) english ( ) english (עברית)

 $\{\}$  עברית עברית {english} english  $\{\}$ english {עברית}

עברית [] עברית [english] english  $\lceil \; \rceil$ english [עברית]

# **Interoperability**

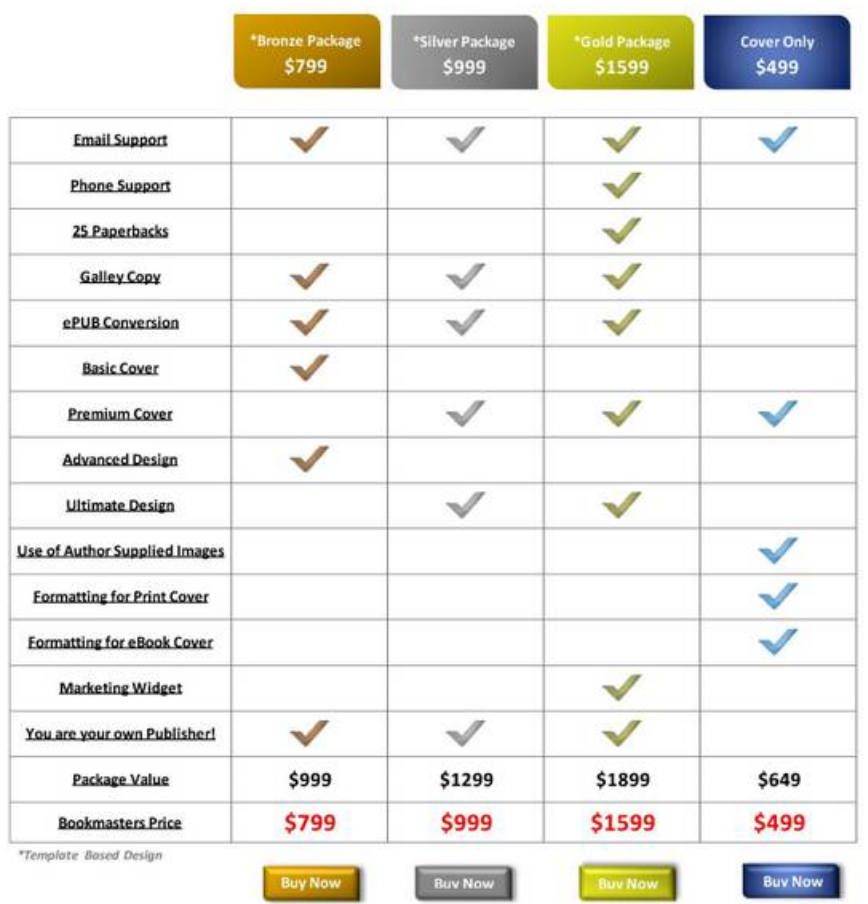

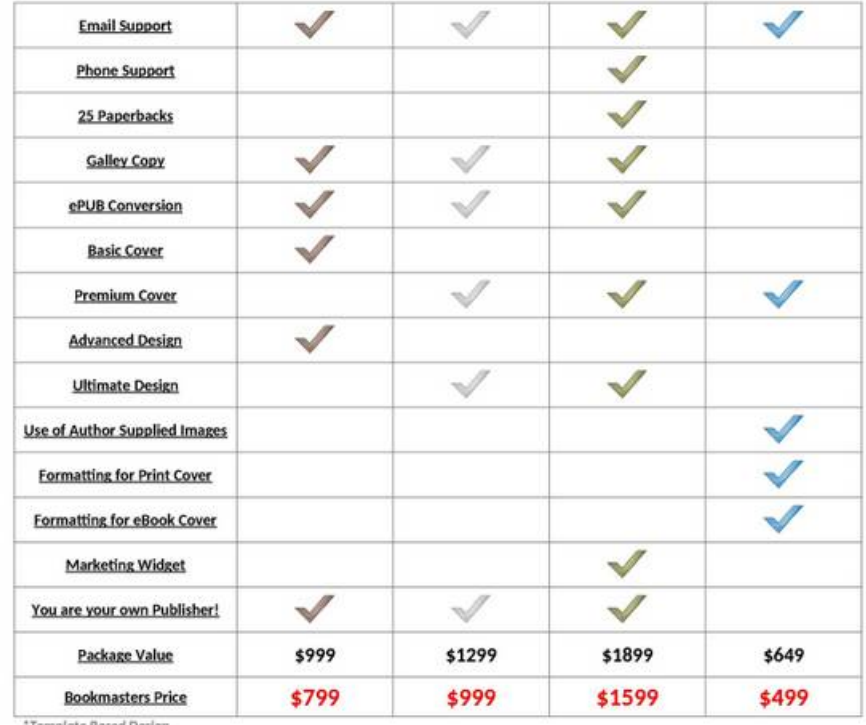

' Template Based Design

**Buy Now** 

**Buy Now** 

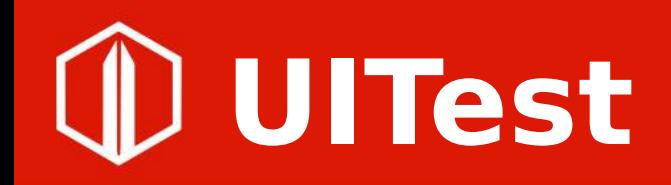

- 170 related commits
- 505 UITests in total
	- 169 in Writer
	- 306 in calc
	- 18 in Impress
	- **None** in Draw

## **mass-uitesting**

• <https://cgit.freedesktop.org/libreoffice/contrib/dev-tools/tree/uitest/mass-testing>

Usage: ./run.py

- --dir DIR Path to the files directory
- --soffice SOFFICE Path to the LibreOffice directory
- --debug Flag to print output
- --resume Flag to resume previous runs
- --component COMPONENT
	- The component to be used. Options: [writer] [calc] [impress]

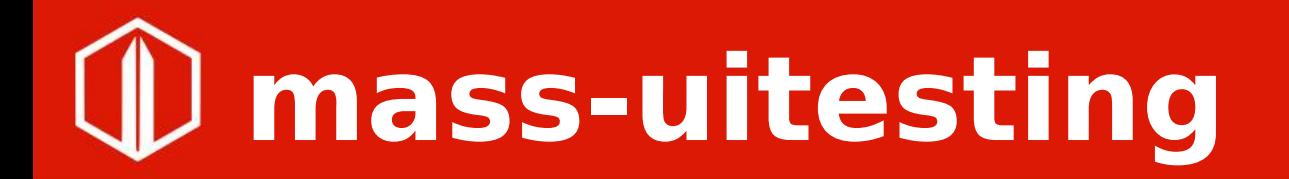

- 1)Iterates over the list of files
- 2)Creates random user profile on each iteration
- 3)Pastes registrymodifications.xcu with some parameters  $($  DisableMacrosExecution = True, IgnoreProtectedArea = True, AutoPilot  $=$  False )
- 4)Execute all methods starting with 'test\_' in a python file
- 5)Parse the output from UITest framework ( or timeouts after 20 seconds )

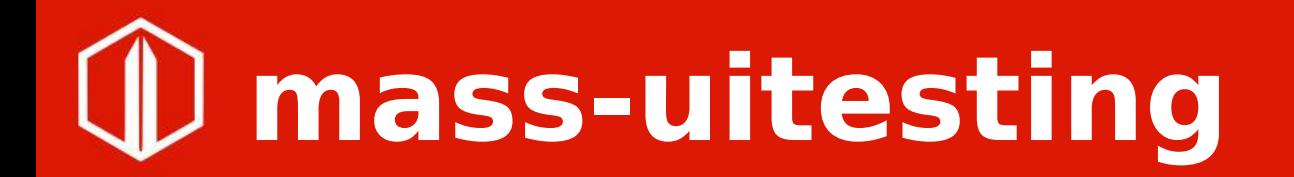

• Mainly tested with Writer and Calc

- Needs to be multithreading
	- Can be used in the crashtesting vm

# **Mass-uitesting - Writer**

- Remove all undo
- Insert newline undo
- Insert pageBreak undo
- Insert/remove header
- Insert/remove footer
- Copy all Paste Undo
- Traverse all pages
- Change different text formats Undo

#### **Mass-uitesting - Writer**

```
xEdit = self.load file()
```
if xEdit:

self.xUITest.executeCommand(".uno:SelectAll")

xEdit.executeAction("TYPE", mkPropertyValues({"KEYCODE":"DELETE"}))

self.xUITest.executeCommand(".uno:Undo")

self.ui test.close doc()

Eg: [https://bugs.documentfoundation.org/show\\_bug.cgi?id=124738](https://bugs.documentfoundation.org/show_bug.cgi?id=124738)

# **Mass-uitesting - Writer**

• Tested with 2600 files ( ODT, DOCX. DOC, RTF )

- Many crashes found related to fly atchar selections ( Inherit from OOo )
	- $\rightarrow$  Fixed thanks to Michael Stahl

# **Mass-uitesting - Calc**

- Insert Column Undo
- Insert Row Undo
- Delete Content in sheet Undo
- Print preview
- Hide Column Undo
- Hide Row Undo
- Copy all paste Undo
- Copy Sheet Undo Delete Sheet
- Change different text formats Undo

# **Mass-uitesting - Calc**

```
xEdit = self.load file() if xEdit:
nrSheets = self.go to first sheet()
```
for i in range(nrSheets)[:maxSheets]:

 self.xUITest.executeCommand(".uno:InsertRowsBefore") self.xUITest.executeCommand(".uno:Undo") self.xUITest.executeCommand(".uno:JumpToNextTable")

self.ui test.close doc()

Eg: [https://bugs.documentfoundation.org/show\\_bug.cgi?id=124836](https://bugs.documentfoundation.org/show_bug.cgi?id=124836)

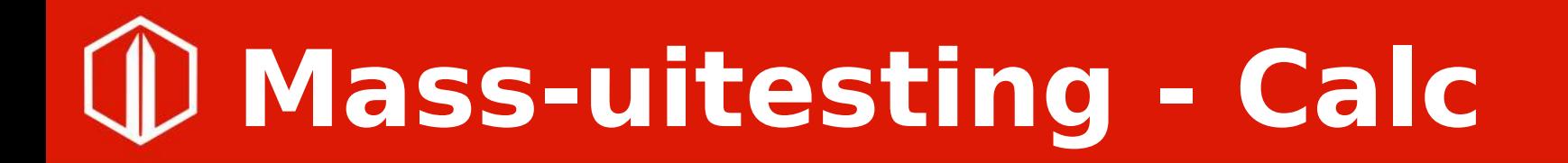

• Tested with 560 files ( ODS, XLS, XLSX )

- Calc: Some crashes found after the dynamic number of columns rework
	- → Fixed thanks to Noel Grandin

#### **Thanks**

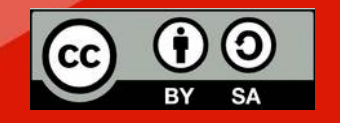

All text and image content in this document is licensed under the Creative Commons Attribution-Share Alike 4.0 License (unless otherwise specified). "LibreOffice" and "The Document Foundation" are registered trademarks. Their respective logos and icons are subject to international copyright laws. The use of these thereof is subject to trademark policy.